# Declaration of the external interface between the ng biopro-software and another external control-program

Uwe Tangen

Version 0.51, 05 September 2008

Uwe Tangen Ruhr-University-Bochum

#### Abstract

The aim of this specification is to allow external programs to control essential parts of the Omega-machine via an as simple as possible interface. The general idea behind this is to plug the ng biopro-software into an externally provided optimization and control-system to facilitate a systemintegration on a larger scale.

The interface will not encompass all ng\_biopro-software functionalities but expects the experimenter to setup the experiment with the ng\_bioprosoftware and after having done so giving control to the external program.

# 1 General setup

The ng biopro-software partially works as a client of the Bio@Fox-board, provides the interface to the camera and will retain full control of the Omegamachine. The software will open an external TCP-socket at port 8086 to allow for external control when it is launched with the option '-ext'.

Before it makes sense to control parts of the Omega-machine with the external program the experiment has to be set up already. Everything should be as prepared as a normal experimental session would require.

The external program is launched and it opens the port 8086 at the ng\_bioprosoftware (the IP-address must be the address of the machine running the ng\_bioprosoftware).

Example: ssh liszt -l biopro cd test ng\_biopro\_i686 -ext -srv

The server-option is useful if the ng\_biopro-software should be used for testing-purposes. If a firewall is between the machine executing the external program and the machine executing the ng\_bioprosoftware, the port 8086 must be tunneled through the SSL-connection, which currently is not working - sorry.

ssh liszt -l biopro -L 8086:liszt:8086

and start the external program with

ng\_biopro\_external localhost 8086

The external control-program acts as a client to the ng\_biopro-software. The external program opens a control-session with specifying a certain name for that session and perhaps additional data in a comment-string. The name of the control-session is always printed out when actions are logged. When finishing the control session, the external-program shall close the session with an appropriate command to allow for a graceful shutdown of the TCP-connection.

The general communication between the external client and the ng\_bioprosoftware is realized via the exchange of ASCII-strings. Binary data is NOT communicated. This saves from the problem of little and big-endian machines.

A communication string starts with the length of the string, given in bytes, and a 1 byte command. Atom-delimiter is the space (blank,  $0x20$ ). Integers begin with a non-'0' character and hex-numbers with  $'0x'$ . Doubles or floats contain at least a '.' or an 'e' in the set of digits. Upper and lower case DOES matter, 'a' is NOT equal 'A'. Strings with blanks are encapsulated with quotation-marks (0x22).

Sometimes commands require acknowledgements. The simple acknowledgement is given by a  $y(0x79)$  and the appended session-name, which allows the external program to check the communication channel.

If there are sequences of items, be it atomic-names, numbers or strings, these sequences are prepended with the number of these items. E.g., naming three colors as a list would be written as: 3 black white yellow.

## 2 The commands specification

In the examples shown below the length of the commands will not be shown. It is determined via the strlen()-function in a lower level of the communication system.

## <span id="page-1-1"></span>2.1 Quick-list of all commands and return-parameters

#### <span id="page-1-0"></span>2.1.1 Commands which can be sent to the ng\_biopro-software

(Caution: all hardware related names are specific to the BioMIP-setup. They might be different in test- or other lab-environments!)

 $\bullet$  'a' (0x61) - Set AOTF or light-source intensity [\(2.4.3\)](#page-14-0) {name [biofox\_blue, biofox\_red, biofox\_yellow]} [{intensity [0..63]}]

- $\bullet$  'B' (0x42) Start (begin) a predefined cylce [\(2.3.1\)](#page-9-0) {qualifier [aotf, camera, filter, level one, light, macro, measurement, pin, prepos, pump, sensor, sequence, series, temp\_cycle, wheel, xyzpos]}  ${\text{name}}$  [{start at position *n* (from zero counted)}] /\* not yet implemented \*/
- $\bullet$  'C' (0x43) Define camera parameters [\(2.4.1\)](#page-13-0) {name [eval\_cam]} [{exposure time in seconds} [{camera gain [0..255]}]].
- $\bullet$  'c' (0x63) Close a session [\(2.2.1\)](#page-4-0)
- $\bullet$  'd' (0x64) List all pins available in design [\(2.2.2\)](#page-4-1)
- $\bullet$  'E' (0x45) Stop (end) a predefined running cycle [\(2.3.2\)](#page-10-0) {qualifier [aotf, camera, filter, level one, light, macro, measurement, pin, prepos, pump, sensor, sequence, series, temp\_cycle, wheel, xyzpos]} {name} [end] /\* not yet implemented \*/
- $\bullet$  'e' (0x65) Apply a certain potential to an electrode [\(2.3.5\)](#page-11-0) {pin-ID  $[0x80008f0]$ } {polarity  $[-, +, z]$ }
- 'f' (0x66) Set a filter-wheel to a specified position [\(2.3.6\)](#page-11-1) {wheel-name  $[emission] \{ filter-position [1..10] \}$
- $\bullet$  'G' (0x47) Get status of a predefined cycle [\(2.3.3\)](#page-10-1) {qualifier [aotf, camera, filter, level one, light, macro, measurement, pin, prepos, pump, sensor, sequence, series, temp\_cycle, wheel, xyzpos]}  ${\text{name}}$  /\* not yet implemented \*/
- 'g'  $(0x67)$  Get a value of a sensor  $(2.3.7)$  {nr. of sensors  $[1..n]$ } {sensor-IDs [0x20008f4, ..]}
- $\bullet$  'i' (0x69) Get an image from server  $(2.3.8)$
- $\bullet$  'I' (0x49) Get status from calling a shell-script [\(2.2.3\)](#page-5-0) {parameters for shell-script}
- $\bullet$  'l' (0x6c) List a sensors-data [\(2.2.5\)](#page-6-0) {sensor-ID [0x2000013]}
- $\bullet$  'L' (0x4c) Extract a list of names [\(2.2.4\)](#page-5-1) {qualifier [aotf, camera, filter, level\_one, light, macro, measurement, pin, prepos, pump, sensor, sequence, series, temp\_cycle, wheel, xyzpos]}
- $\bullet$  'm' (0x6d) List all measurement bodies [\(2.2.6\)](#page-6-1)
- $\bullet$  'n' (0x6e) Set norm-duty, active-duty and reference-cycle [\(2.4.4\)](#page-14-1) {type  $[norm, active, ref] \$   $[\{value [0.]]\}]$
- $\bullet$  'o' (0x6f) Open a session [\(2.2.7\)](#page-6-2) {session name} [{comment}]
- $\bullet$  'p' (0x70) Define new pump-parameters [\(2.4.5\)](#page-14-2) {pump-ID [1..]} {qualifier  $[dia, flow, unit, comment]$   $[\{value\}]$
- $\bullet$  'Q' (0x51) or 'q' (0x71) Abort a session [\(2.2.8\)](#page-7-0)
- $\bullet$  'r' (0x72) Get a full report on actions taken [\(2.2.9\)](#page-7-1) {qualifier [after, since]  $\{\{\mathrm{id}\}\}/\$ rot yet implemented  $*/$
- 'S'  $(0x53)$  Synchronize to an existing event or cycle  $(2.3.4)/^*$  $(2.3.4)/^*$  not yet implemented \*/
- 's'  $(0x73)$  set and get the state of the system  $(2.2.10)$
- $\bullet$  'T' (0x54) Set temperature [\(2.4.2\)](#page-13-1) {name [biofox A, biofox B, biofox  $F$ } [{temperature in  $°C$ }]
- 't' (0x74) Execute a test program (simulate an intensity-profile)  $(2.2.11)/*$  $(2.2.11)/*$ not yet implemented \*/
- $\bullet$  'u' (0x75) Control the pumps (start, stop etc.) [\(2.3.9\)](#page-13-2) {action [inject all, withdraw all, stop all, inject, withdraw, stop]}  $[\{\text{pump-ID}\}]$
- $\bullet \text{ 'v' } (0x76)$  Update design-window  $(2.2.12)$
- 'x'  $(0x78)$  Move the xy-table to a certain position  $(2.4.6)$  {nr. of axes [2]  ${\rm {[}}$  [{name + position-x name + position-y in micro-meter}]
- 'Y' (0x59) Extract a list of all cycles known [\(2.2.13\)](#page-9-1) /\* not yet implemented \*/
- 'y'  $(0x79)$  Move the xy-table and z-stage to a predefined position  $(2.4.7)$ {name of position}
- $\bullet$  'z' (0x7a) Set position of z-stage [\(2.4.8\)](#page-15-2) {absolute position in micrometer}

## 2.1.2 Possible return commands received from the ng\_biopro-software

- $\bullet$  'c' (0x63) from 'Y' [\(2.2.13\)](#page-9-1),
- $\bullet$  'f' (0x66) from 'i' [\(2.3.8\)](#page-12-0),
- $\bullet$  'g' (0x67) from 'l' [\(2.2.5\)](#page-6-0),
- $\bullet$  'h' (0x68) from 'i' [\(2.3.8\)](#page-12-0),
- $\bullet$  'i' (0x69) from 'g' [\(2.3.7\)](#page-11-2),
- $\bullet$  'l' (0x6c) from 'i' [\(2.3.8\)](#page-12-0),
- $\bullet$  'm' (0x6d) from 'm' [\(2.2.6\)](#page-6-1),
- $\bullet$  'n' (0x6e) from 'L' [\(2.2.4\)](#page-5-1),
- 'p' (0x70) from 'd' [\(2.2.2\)](#page-4-1),
- $\bullet$  'R' (0x52) from 'i' [\(2.3.8\)](#page-12-0),
- $\bullet$  'r' (0x72) from 'i' [\(2.3.8\)](#page-12-0),
- $\bullet$  's' (0x73) from 's' [\(2.2.10\)](#page-7-2), 'G' [\(2.3.3\)](#page-10-1), 'I' [\(2.2.3\)](#page-5-0)
- 'S'  $(0x53)$  from 'i'  $(2.3.8)$ ,
- $\bullet$  't' (0x74) from 'i' [\(2.3.8\)](#page-12-0),
- $\bullet$  'x' (0x78) from 'i' [\(2.3.8\)](#page-12-0),
- $\bullet$  'y' (0x79) from 'o' [\(2.2.7\)](#page-6-2), 'c' [\(2.2.1\)](#page-4-0), 'm' [\(2.2.6\)](#page-6-1), 'd' [\(2.2.2\)](#page-4-1), 'f' [\(2.3.6\)](#page-11-1), 'I' [\(2.2.3\)](#page-5-0), 'L' [\(2.2.4\)](#page-5-1), 'u' [\(2.3.9\)](#page-13-2), 'v' [\(2.2.12\)](#page-8-1), 'r' [\(2.2.9\)](#page-7-1), 't' [\(2.2.11\)](#page-8-0), 'B'  $(2.3.1),$  $(2.3.1),$  'E'  $(2.3.2),$  $(2.3.2),$  's'  $(2.2.10),$  $(2.2.10),$  'C'  $(2.4.1),$  $(2.4.1),$  'T'  $(2.4.2),$  $(2.4.2),$  'a'  $(2.4.3),$  $(2.4.3),$  'n'  $(2.4.4)$ , 'p'  $(2.4.5)$ , 'x'  $(2.4.6)$ , 'y'  $(2.4.7)$  or 'z'  $(2.4.8)$

#### 2.2 General interface-commands and utility functions

Without any commands given, the server might stop the communication either with MSG QUIT  $('Q', 0x51)$  or with  $'q'$   $(0x71)$ . The numbers in brackets starting with '0x' are the hexadecimal equivalents of the command-letters. Most commands return 'E' plus an explanation string if something fails. The usual return-scheme is not altered though.

#### <span id="page-4-0"></span>2.2.1 'c' (0x63) - Close a session

(back to [2.1.1](#page-1-0) )

This call has no parameters. The return-value will be  $y(0x79)$  with the session-name of the just closed session as a control. After having received the correct return the connection to the ng\_biopro-software can be savely shut down.

Example: c return: y my\_first\_test

#### <span id="page-4-1"></span>2.2.2  $\overline{d}$  (0x64) - List all pins available in the design

(back to [2.1.1](#page-1-0) )

This command returns a list of all known pins with specifics on the single pins. The pinID is then needed for the command e, see section [2.3.5.](#page-11-0) There exist some pins which do not have a net-connected. Though these pins are electrically active, which is due to the special electrodes layout, the according cannot be extracted. Because these pins are sitting at the end of a net and there name is of type \*-4 ...\*-8 the according valid pins are these with just 4 substracted from the shown numbersi, e.g. B3\_WS\_X3-6 is identical with B3\_WS\_X3-2. The position information given are the real coordinates in the design. These are not the coordinates in the camera-window. Only after synchronizing both windows the according camera-coordinates can be calculated.

```
Example:
d
Return:
p 0x80008f0 B3_WS_O3-2 /B3/N_9428(1) 234.5 323.2
.......pinID..... ..pin-name......net-name........x.......y
.
.
.
y my_first_test
```
## <span id="page-5-0"></span>2.2.3 'I' (0x49) - get information on the status of shell-script execution

```
(back to 2.1.1 )
```

```
Returns information from an executed shell-script.
I /home/biopro/bin/rob_info_a.sh test upper
...... path of info-script ..... ........... ..list of parameters ...
Return:
I 2 height 30
I 4 width 34 65 78
.
.
y my_first_test
```
## <span id="page-5-1"></span>2.2.4 'L'  $(0x4c)$  - extract a list of names

(back to [2.1.1](#page-1-0) )

This command list the known names of certain element categories. A user at the ng biopro-software can define an abritrary number of names, be it measurement-elements, sensors, temperature cycles, table-movement cycles, electrode pattern and so on. The command allows to specify the following categories or element-types: aotf, camera, filter, level one, light, macro, measurement, pin, prepos, pump, sensor, sequence, series, temp\_cycle, wheel, xyzpos.

The return will be a list of names plus the current intensity and a  $y(0x79)$ with the session-name appended as last string.

Example: L light ... qualifier ... return: n 'biofox\_blue' ... name .... n 'biofox\_red' y my\_first\_test

#### <span id="page-6-0"></span>2.2.5 'l' (0x6c) - list a sensors-data

(back to [2.1.1](#page-1-0) )

This command gives back data from a sensor. The sensorID can be derived from  $\mathbf m$  (see section [2.2.6\)](#page-6-1).

The command needs the sensorID as parameter and returns the name and the geometry.

```
Example:
l 0x2000013
... sensor-ID ...
Return:
g test_sen 8 23 25 30 30 45 60 56 89
.....name..nr..x0,y0, x1,y1, x2,y2, x3,y3
```
#### <span id="page-6-1"></span>2.2.6 'm' (0x6d) - list all measurement bodies

(back to [2.1.1](#page-1-0) )

This command gives back a list of measurement-bodies known to the ng\_bioprosoftware which do have a known size and position in the camera-window. Either these are drawn by hand with the Measurement-button or they steem from the design-window after synchronizing the camera-window with the design-window (Adjust-button). Each item of the list contains the name of this measurement and a list of its sensorIDs in the camera-window.

The command has no parameters and returns a set of strings starting with  $m$  (0x6d) with the last string being the acknowledgement. A side-effect of this command is the initialization of the sensors just given back. This initialization might take some time, depending on the number of sensors extracted.

Example: m Return: m test\_meas 3 0x2000014 0x200000d 0x200000b ........name....nr..............IDs...... m back\_sen 1 0x200000c y my first test

## <span id="page-6-2"></span>2.2.7 'o' (0x6f) - Open a session

(back to [2.1.1](#page-1-0) )

This call has two parameters: the name of the session, given as a string or atomic sequence of characters (without blank-character) and a comment-string which will also be logged in the session.out file of the ng biopro-software. The name of the session is being prepended with all actions of the external-program and written in the session.out-file of the ng biopro-software.

The return value will be  $y(0x79)$  with the session-name appended. Example:

o my first test "this will be an opportunity"

....... session ..... comment ...

return: y my first test

## <span id="page-7-0"></span>2.2.8  $(q' (0x71)$  or  $(Q' (0x51) -$  Abort a session

```
(back to 2.1.1 )
```
This call has no parameters and no return. It should be used if something with the software is wrong.

Example: q return: none

## <span id="page-7-1"></span>2.2.9 'r'  $(0x72)$  - Get a full report on actions taken  $/*$  not yet implemented \*/

(back to [2.1.1](#page-1-0) )

All actions either via this external interface or interactively at the graphicaluser-interface will be stored in a command- or action-list. This list can be fetched with this command. The command has two qualifiers: either the after with a number as parameter or since with a time (in seconds since 01.01.1970 and micro-seconds as second parameter). If no parameters are provided all available actions are reported. If the ID of the action is omitted then the last action is shown.

```
Example:
r after [56]
... qualifier ... id ...
return:
c 57 34382322 243234 u inject 3
.. nr. seconds .. usec .. command .. qualifiers and parameters
c 58 34682322 23423 u stop 2
y my first test
```
#### <span id="page-7-2"></span>2.2.10 's'  $(0x73)$  - get the state of the system

(back to [2.1.1](#page-1-0) )

This command just returns hex-number which flags represent the global state of the ng\_biopro-software or it is able to set the corresponding bits. The first possible parameter of the command is a mask which defines, which bits are affected and the second possible parameter are the acutal bits (several bits can be set at the same time, the number have to be given in hex-code, '0xa' and 'a' are equivalent). Please take care on the bits set, they can result in strange program-behavior.

The flags are the following:

$$
\begin{array}{lllll} \textbf{S}\_\text{NON}\_\text{INT}\_\text{UP}\_\text{0}\xspace & 0x00000100 \text{ } /* & \text{Non-interactive mode } */ \\ \textbf{S}\_\text{GRAFIK}\_\text{UP}\_\text{0}\xspace & 0x00000400 \text{ } /* & \text{Graphics are up and operational } */ \end{array}
$$

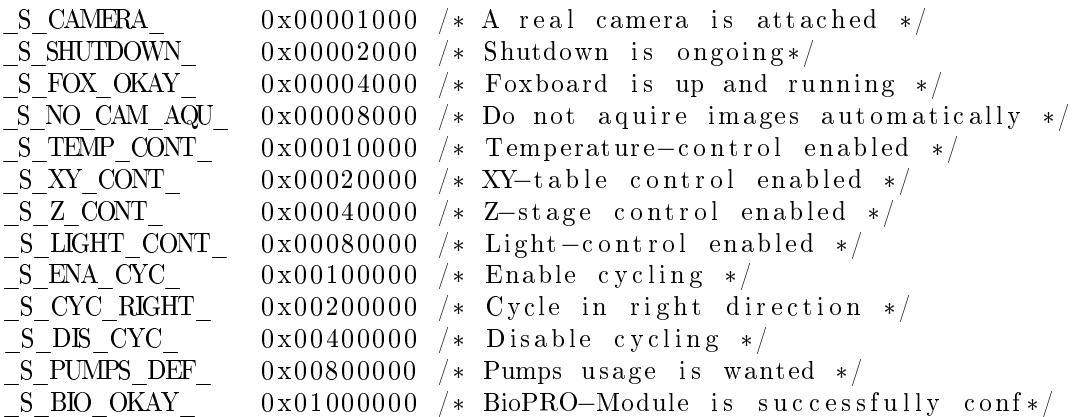

This state is returned with an 's' (0x73) and the session-name appended. Example:

s [{mask} [{bits}]]

Return:

 $s$  my\_first\_test 0x0081d400

## <span id="page-8-0"></span>2.2.11 't'  $(0x74)$  - Execute a test program  $/*$  Not yet implemented \*/

(back to [2.1.1](#page-1-0) )

This program is either hardcoded into the software or a script written in NGEN-notation. The parameters semantic is insofar defined that the first parameter has to be the number of tokens or parameters given. Strings with white-space characters inside have to be enclosed via quotation marks. The testprogram has to be callable via the alphanumerical interface of the ng\_bioprosoftware. The standard output generated from the test-program is returned as a list of strings. These strings are not interpreted. The last returned value is y (0x79) with the session-name appended.

Example:

t t\_prog\_24 3 jojo 34 940 return: o "This test was successful" .... **o** "we will stop this test"  $\mathbf{y}$ my\_first\_test

## <span id="page-8-1"></span>2.2.12  $v'(0x76)$  - Update design-window (let the experimenter staying informed)

## (back to [2.1.1](#page-1-0) )

This call has no parameters. The return-value will be  $y(0x79)$  with the session-name. The command is there for convenience and control. Because updating the graphical design-window is costly this command lets the user decide when to do it. The functionality of the other commands is not affected.

Example: v return: y my first test

## <span id="page-9-1"></span>2.2.13 'Y' (0x59) - extract a list of known cycles  $/*$  not yet implemented \*/

(back to [2.1.1](#page-1-0) )

This command list the known names of certain element categories. A user at the ng biopro-software can define an abritrary number of names, be it measurement-elements, sensors, temperature cycles, table-movement cycles, electrode pattern and so on. The command allows to specify the following categories or element-types: aotf, camera, filter, level one, light, macro, measurement, pin, prepos, pump, sensor, sequence, series, temp\_cycle, wheel, xyzpos.

The return will be a list of names plus the current intensity and a  $y(0x79)$ with the session-name appended as last string.

Example: Y return:  $c$  't 3-35' .... name of cycle .. new c 'biofox\_red\_34' y my first test

#### 2.3 Action commands used for controlling the experiments

## <span id="page-9-0"></span>2.3.1 'B'  $(0x42)$  - Start (begin) a predefined cycle  $/*$  not yet implemented \*/

#### (back to [2.1.1](#page-1-0) )

This command launches a certain defined cycle. This cycle might be a aotf, camera, filter, level one, light, macro, measurement, pin, prepos, pump, sensor, sequence, series, temp\_cycle, wheel, xyzpos cycle. After the qualifier the according name of the defined cycle has to be written. If the name contains white-space-characters it has to be enclosed in quotationmarks. Depending on the type of cylce further parameters might be defined. With no start position defined only the current cycle position is returned. The acknowledgement return value is y (0x79) with the session-name appended and the current cycle position.

Example:

**B** temp cycle test cycle [4]

.... qualifier ........ name ... start at position 4 (from zero counted)

return: y my first test 5 .... session.......current position in cycle

## <span id="page-10-0"></span>2.3.2 'E' (0x45) - Stop (end) a predefined running cycle  $/*$  not yet implemented \*/

#### (back to [2.1.1](#page-1-0) )

Stop a certain running cycle. Cycle-qualifiers are: **aotf, camera, filter**, level one, light, macro, measurement, pin, prepos, pump, sensor, sequence, series, temp cycle, wheel, xyzpos. This command is orthogonal to subsection [2.3.1.](#page-9-0) The acknowledgement return value is  $y(0x79)$  with the session-name appended.

Example:

E move\_cycle grappa end

... qualifier ..... name .. wait till the last element of the cycle before stopping return:

y my first test 34

..... session-id ... position where the cycle stopped .. *new* 

## <span id="page-10-1"></span>2.3.3 'G' (0x47) - Get status of a predefined cycle  $/*$  not yet implemented \*/

#### (back to [2.1.1](#page-1-0) )

Get a status of certain cycle. Cycle qualifiers are **aotf**, camera, filter, level one, light, macro, measurement, pin, prepos, pump, sensor, sequence, series, temp cycle, wheel, xyzpos. This command is orthogonal to subsection [2.3.1.](#page-9-0) The return is 's' with cycle-specific informations.

Example:

```
G temp_cycle test_cycle
... qualifier ........... name ...
return:
s test_cycle 4 26.3 130.4
... name .... cur. pos. ... temperature setpoint ... waiting time in sec.
```
## <span id="page-10-2"></span>2.3.4 'S' (0x53) - Synchronize to an existing event or cycle  $/*$  not yet implemented \*/

(back to [2.1.1](#page-1-0) )

With this command we can wait for certain events to happen before we continue in the program execution. The type of event is specified with a qualifier. The following qualifier are specified: **aotf, camera, filter, level** one, light, macro, measurement, pin, prepos, pump, sensor, sequence, series, temp cycle, wheel, xyzpos. With no further parameter given the synchronization event occurs right after the execution of the current element. When the event occured the command returns with  $y(0x79)$  and the session-name appended.

Example:

S measurement refractive index

... qualifier ... name of measurement, after storing the data on disk a signal is raised.

S temp cycle heatup 5

... qualifier ... name ... after processing this position in the temp-cycle raise signal.

return: y my\_first\_test

## <span id="page-11-0"></span>2.3.5 'e' (0x65) - Apply a certain potential to an electrode

(back to [2.1.1](#page-1-0) )

This command is the most simple of a list of commands controlling electrodes. The parameters required are the name of the elektrode and the potential to be exerted: '-' equals 0V, '+' equals 3.3V and 'z' equals high-impedance. The electrodes name is actually the pin-name of this electrode which can be read in sessions.out-window when clicking on that specific electrode.

Example: e 0x80008f0 e 0x800032a + e 0x800032b z Return: None (no return to allow fast switching of electrodes)

#### <span id="page-11-1"></span>2.3.6  $'f'$  (0x66) - set a filter-wheel to a certain position

(back to [2.1.1](#page-1-0) )

With this command a filter can be changed in a filter-wheel. With no filternumber speficied only the current filter-position is returned. The usual acknowledgement is sent on success plus the indication which filter is active.

Example: f emission [8] ... wheel-name ... filter-position Return: y my first test 4 ......................cur. wheel.. new

#### <span id="page-11-2"></span>2.3.7 'g'  $(0x67)$  - get a value of a sensor

(back to [2.1.1](#page-1-0) )

This command is accompanied with the handle of that sensor (availabe via the list-sensors command in sec. [2.2.5.](#page-6-0) Returned is a list of intensities beginning with  $i$  (0x69) which reflects exactly the sequence of geometries returned via the list-sensors command. The value given back for each geometry is a real-valued

average intensity of the according geometry  $(=\frac{\sum pixel \ intensities}{nr. of \ pixels})$ . The pixelintensities are the raw-uninterpreted pixel-values retrieved from the camera. This means that e.g. for a 12-bit depth camera the maximum pixel value is 4095.

Example: g 3 0x20008f1 0x20008f4 0x20008f0 ... nr. of sensors ... sensor-IDs ... Return: i 3 365.45 738.2 453.6

#### <span id="page-12-0"></span>2.3.8 'i' (0x69) - Fetch a single camera image

(back to [2.1.1](#page-1-0) )

This command asks the ng\_biopro-software to provide a current image. This image contains the full camera view (equivalent to the snap-shot-action in the graphical user-interface). The return of this command is a full image, beginning with a header defining the size in x- and y-coordinates and a number of rows containing the actual image-data. Each row returned has x-entries of short (two bytes, or 16bit) intensity values. There are y rows returned. The upper byte of the intensity-value is given first, the lower byte second. Furthermore, context data for the image is returned. See section 'Information appended to each image' in the ng biopro User Manual. The image counter 'r', which is counted relative to the open session, is the last returned entity.

```
Example:
i
Return:
h 1004 1002
R I0UI0LI1UI1LI2UI2L ..... I1003UI1003L
... upper-byte of intensity at x = 0, lower-byte of intensity at x = 0, ...
t 1178095092 124578
.... seconds ..... usec ..
f 'emission' '1white'
... wheel .... filter ...
l 'biofox_blue' 0
...... name ..... intensity [0..63]
l 'biofox_red' 0
\mathbf{x} '\mathbf{x} = 2450955
.... axis .. um ...
x'y = -59685x 'PI = 39985
S 'biofox_A' 2645
\dots sensor \dots temperature in ^{\circ} \mathrm{C} * 100 \dotsS 'biofox_B' -24645
S 'biofox_F' -355
r 2682
.... image counter ....
```
#### <span id="page-13-2"></span>2.3.9 'u' (0x75) - Control the pumps (start, stop etc.)

(back to [2.1.1](#page-1-0) )

This command starts and stops the pumps. The following qualifiers are possible: inject\_all, withdraw\_all, stop\_all, inject, withdraw, stop. The inject-, withdraw- and stop-qualifiers do require a further parameter: the number of the pump which is affected. If, for example, a pump is not able to withdraw (e.g. the MMT-pumps) then the according command is simply ignored.

The return-value will be  $y(0x79)$  with the session-name. Example: u inject [2] ...start pump 2 with injection .. return: y my first test 23.3 45.6 67.9 ......................pumps-rates (zero when pumps are stopped) new

## 2.4 Specifying hardware details and parameters

## <span id="page-13-0"></span>2.4.1  $^{\circ}$  C' (0x43) - Define camera parameters

(back to [2.1.1](#page-1-0) )

Define all parameters of a camera needed to specify its functionality. With no exposure-time specified the current values of the camera are returned. The return-value will be  $y(0x79)$  with the session-name plus the camera parameters realized.

Example:  $C$  eval cam [4 [80]] .... name .. exposure time in seconds .. [camera gain]. return:  $y$  my first test 0.045 75 ......session......cur. exposure, cur. gain...

#### <span id="page-13-1"></span>2.4.2 'T' (0x54) - Set temperature

(back to [2.1.1](#page-1-0) )

Set a certain temperature. With no temperature specified only the current temperature is returned. The return-value will be  $y(0x79)$  with the sessionname plus the measured temperature of this sensor.

Example: **T** biofox  $A \, [45.0]$ ... name .... temperature in °C ... return: y my first test 34.4 .....session......curr. temperature... new

#### <span id="page-14-0"></span>2.4.3 'a' (0x61) - Set AOTF or light-source intensity

(back to [2.1.1](#page-1-0) )

Set a certain light-source intensity. With no intensity specified the current intensity value is returned. The return-value will be  $y(0x79)$  with the sessionname plus the valid or measured intensity.

```
Example:
a biofox blue [45]
... name .... intensity [0 .. 63] ...
return:
y my_first_test 66
....session........intensity....
```
#### <span id="page-14-1"></span>2.4.4 'n' (0x6e) - Set norm-duty, active-duty and reference-cycle

(back to [2.1.1](#page-1-0) )

Set the general electrode parameters. Three qualifiers (norm - norm-duty, active - active-duty, ref - reference-cycle) define what value is to be specified. With no value given only the current setting is returned. The return-value will be y  $(0x79)$  with the session-name plus the measured or define setting.

```
Example:
n norm [80]
.. norm-duty in %
n active [90]
.. active-duty in %
n ref [400]
.. ref. cycle in 1/10 per milli-second
return:
y my first test val
.......session......according value....
```
## <span id="page-14-2"></span>2.4.5 'p'  $(0x70)$  - Define new pump-parameters

```
(back to 2.1.1 )
```
Define the pump-parameters. Some qualifiers (dia - diameter of syringe, flow - flow-rate of fluid, unit - volume per time, comment) define what acutally is specified. If the according qualifier does not make sense for the particular pump hardware (e.g. the flow-unit with the MMT-pumps is always  $ul/h$ ) it is simply ignored. If no value is given then the current value is returned. The return-value will be  $y(0x79)$  with the session-name plus the specified or measured value.

```
Example:
p 1 dia [4.61]
.. nr of pump .. qualifier .. diameter of the syringe in mm.
p 2 unit [u]/h.. nr of pump \ldots qualifier \ldots the flow-unit is in this case give as micro-liters
```

```
per hour
```

```
p 2 flow [50]
.. nr of pump .. qualifier .. a flow-rate of 50 ul/h specified
p 2 comment ["test oil"]
return:
y my first test val
.......session.....current value.... new
```
#### <span id="page-15-0"></span>2.4.6  $\forall x$  (0x78) - Move the xy-table to a certain position

## (back to [2.1.1](#page-1-0) )

Set position of the xy-table is given as a xy-pair of coordinates. The command without any parameters returns the current position of the xy-table. The return-value will be  $y(0x79)$  with the session-name plus the measured position of the xy-table.

Example: x 2 x 44394 y 22000 ... nr. of axes .. name  $+$  position-x name  $+$  position-y in micro-meter return: y my first test pos. x pos. y ......session......coordinate of current table position.

#### <span id="page-15-1"></span>2.4.7 'y'  $(0x79)$  - Move the xy-table and z-stage to a predefined position

(back to [2.1.1](#page-1-0) )

This command is in the sense different to the one given in sec. [2.4.6,](#page-15-0) because now not the absolute position vektor is given, instead a name from one of the predefined positions. These predefined positions are specified with the graphical user-interface of the ng\_biopro-software. If the named position is not available the current named position is returned. The return-value will be  $y(0x79)$  with the session-name plus the active named position.

Example: y [test\_position\_a] ....... name .. return: y my\_first\_test test\_position\_z ......session......actual specified position..

#### <span id="page-15-2"></span>2.4.8 'z' (0x7a) - Set position of z-stage

(back to [2.1.1](#page-1-0) )

Set the height of the zStage to an absolute value. With no absolute value given only the current position is returned. The return-value will be  $y(0x79)$ with the session-name plus the current position of the zStage.

Example:

y [34]

.. position .. return:  $y$  my\_first\_test 35.0 ......session......actual position.... new

# 3 Low level communication

## 3.1 Includes

```
#define _V_MESS_ABORT_ 0x11
#define _MAX_TCP_BUF_ 2048
```
## 3.2 Sending data

```
int ng_senddata(
   ng_ngen *p_ngen, \frac{1}{2} /* Main NGEN-structure */
   int sock, /* Socket descriptor */
   unsigned short desc, /* Message descripter (only lower byte) */
   int len, /* Length of message */char *p_data * Pointer to data message */
   )
{
   int 1; /* Length of message */unsigned char mdesc; /* A message descriptor is only a byte */
   mdesc = desc;
   l = htonl(len + 1); /* Do not change len (because */
                    /* of additional write) */
   if (write(sock, k1, sizeof(1)) != sizeof(1))
      printf("Could not write len %d!\n", len);
   else
   {
      if (write(sock, &mdesc, sizeof(mdesc)) != sizeof(mdesc))
          printf("Could not write type 0x''_0x 0x''_0x! \n\cdot n,
                 desc, mdesc);
      else
       {
          if(len > 0)
          {
              /*---- We do send something ---*/if (write(sock, (char *) p_data, len) != len)
                 printf("Could not write %d bytes!\n", len);
          }
      }
   }
```
return(0); }

## 3.3 Receiving data

```
Function read_sock:
```

```
static int read_sock(
   int sock, /* From where to read */char *p\_buf, /* Pointer to buffer */
   int len /* Requested length in bytes */
   )
{
   int ist; /* Current number of characters read */int rest; /* Still missing number of characters */
   int n; /* Number of characters just read */if(len \leq 0)
      printf("Implausible length %d requested!\n", len);
   ist = 0;p_buf[0] = 0;do
   {
      rest = len - ist;n = read(sock, kp_buff[ist], rest);if(n == 0){
          perror("Connection in read_sock closed!");
          return(0); /* Connection has been closed */
      }
      else if(n < 0){
          perror("Read in read_sock failed!");
          return(0);
       }
      ist = ist + n;} while (ist < len);
   return(ist);
}
  and function ng_recdata:
int ng_recdata(
   int sock, /* Socket descriptor */
   char **pp_ret /* Returned data */
```

```
)
{
   int 10, len; /* Length of message */char *p_buf; /* Intermediate storage */
   int n, ist; /* Counters */
   len = 0;
   p_buf = NULL;10 = 0;n = read_score(sock, (char *) & 10, sizeof(10));if(n == sizeof(10)){
       /*----- We got something -----*/
       len = nth(10);if(len < 0 || len >= _MAX_TCP_BUF_ - 1)printf("Message 10 = 0x%x length = %d has illegal value!\n",
                l0, len)
       if(len > 0){
          p_buf = malloc(len + 1);ist = read_score(sock, p_buf, len);if (ist != len)
          {
              printf("Got only %d from %d bytes!\n", ist, len);
              len = 1;free(p_buf);
              p_buf = mailloc(len + 1);p_buf[0] = V_MESS_ABORT;
              p_buf[1] = 0;}
          else
          {
              /*----- A normal message -----*/
              p_buf[ist] = 0;}
       }
   }
   else if(n == 0){
       /*--- The other side vanished! -----*/
       len = 1;
       p_buf = malloc(len + 1);p_bu f[0] = V_MESS_ABORT;
      p_buf[1] = 0;}
```

```
else
    {
        printf("strange data n = %d 10 = %d 0x%x len = %d!\n",
                n, l0, l0, len):
    }
    *pp_ret = p_buf;return(len);
}
```
# 4 Miscellaneous

## 4.1 Revision history

- 0.42: Changed return of position of xyz-table to letter 'x'. Changed return of temperature sensor to 'S'.
- 0.43: Fixed a few bugs, especially in section [2.1.](#page-1-1)
- 0.44: Added comment-qualifier in section [2.4.5,](#page-14-2) added command  $'f'$  with section [2.3.6,](#page-11-1)
- 0.45: bug-fix: added reference 'e' in section [2.1,](#page-1-1) added reference 'y' in section [2.1,](#page-1-1) changed command syntax of  $x'$  [\(2.4.6\)](#page-15-0), removed the command 'z' because it can be replaced with functionality of 'x' [\(2.4.6\)](#page-15-0)